# IBM Integration Designer **Versjon 8.5.5**

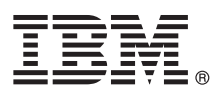

# **Hurtigstartveiledning**

*Kom i gang med å installere og konfigurere IBM Integration Designer V8.5.5*

**Andre språk:** Du kan skrive ut hurtigstartveiledningen på andre språk fra PDF-filene på CDen Quick Start Guide.

# **Produktoversikt**

IBM® Integration Designer er et komplett redigeringsmiljø du bruker for fullstendig integrering i ditt SOA-system. Integration Designer er basert på Eclipse og er et verktøy for å bygge SOA-baserte forretningsprosessadministrasjons- og integreringsløsninger for IBM Business Process Manager (BPM) og IBM WebSphere Adapters. Integration Designer forenkler integreringen med avanserte funksjoner som gjør det raskere å ta i bruk SOA ved at eksisterende IT-ressurser tas i bruk som tjenestekomponenter og dermed fremmer gjenbruk og effektivitet.

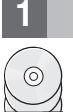

## **1 Trinn 1: Tilgang til programvaren og dokumentasjonen**

Hvis du lastet ned produktet fra IBM Passport Advantage, følger du instruksjonene i [nedlastingsdokumentet](http://www.ibm.com/support/docview.wss?uid=swg24037167) [\(http://www.ibm.com/support/docview.wss?uid=swg24037167\)](http://www.ibm.com/support/docview.wss?uid=swg24037167).

Dette produkttilbudet inneholder følgende komponenter:

- CD med hurtigstartveiledningen
- IBM Integration Designer V8.5.5
- IBM Integration Designer V8.5.5 testmiliø (valgfritt)
- IBM CICS Transaction Gateway V9.0 (valgfritt)

Dette produktet er konfigurert for å gå til hjelpeemner, inkludert installeringsinstruksjoner, fra IBMs dokumentasjonsnettsteder. Du får tilgang til innholdet i hjelpen fra produktets Hjelp-meny. Du finner også informasjon om Integration Designer i [IBM BPM V8.5.5-dokumentasjonen](http://www.ibm.com/support/knowledgecenter/SSFPJS_8.5.5/) [\(http://www.ibm.com/support/knowledgecenter/](http://www.ibm.com/support/knowledgecenter/SSFPJS_8.5.5/) [SSFPJS\\_8.5.5/\)](http://www.ibm.com/support/knowledgecenter/SSFPJS_8.5.5/).

Du finner komplett dokumentasjon i [Integration Designer-biblioteket](http://www.ibm.com/software/integration/integration-designer/library/documentation) [\(http://www.ibm.com/software/integration/](http://www.ibm.com/software/integration/integration-designer/library/documentation) [integration-designer/library/documentation\)](http://www.ibm.com/software/integration/integration-designer/library/documentation).

Du finner versjonsmerknadene på [webstedet for støtte](http://www.ibm.com/support/docview.wss?uid=swg27038753) [\(http://www.ibm.com/support/docview.wss?uid=swg27038753\)](http://www.ibm.com/support/docview.wss?uid=swg27038753).

### **2 Trinn 2: Evaluere maskinvare- og systemkonfigurasjonen**

For å forstå hvordan du skal planlegge for IBM Integration Designer, kan du lese *Planning to install IBM Integration Designer* i [IBM BPM V8.5.5-dokumentasjonen](http://www.ibm.com/support/knowledgecenter/SSFPJS_8.5.5/) [\(http://www.ibm.com/support/knowledgecenter/SSFPJS\\_8.5.5/\)](http://www.ibm.com/support/knowledgecenter/SSFPJS_8.5.5/).

Du finner krav til systemet i [IBM Integration Designer Detailed System Requirements](http://www.ibm.com/support/docview.wss?uid=swg27022441) [\(http://www.ibm.com/support/](http://www.ibm.com/support/docview.wss?uid=swg27022441) [docview.wss?uid=swg27022441\)](http://www.ibm.com/support/docview.wss?uid=swg27022441).

## **3 Trinn 3: Installere IBM Integration Designer**

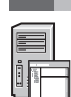

Slik installerer du Integration Designer:

- 1. Hent de komprimerte filene fra DVDene eller de nedlastede pakkene og pakk deretter ut alle filene fra de komprimerte
- filene til det samme stedet på harddisken din. Du blir kanskje spurt om du vil overskrive kataloger.
- 2. Start installeringsprogrammet for Integration Designer:
	- v På Microsoft Windows kjører du launchpad64.exe fra rotkatalogen.
	- v På Linux kjører du launchpad.sh fra rotkatalogen.
- 3. Fra startpanelet velger du miljøet du vil installere, og klikker på **Next**.
- 4. Følg instruksjonene i installeringsveiviseren.

#### **Viktig:**

- v Hvis IBM Installation Manager ikke blir funnet på arbeidsstasjonen din, blir den installert før installeringen av Integration Designer starter.
- v Hvis du avslutter Installation Manager før installeringen av Integration Designer er ferdig, må du starte Installation Manager på nytt fra startpanelet. Hvis du starter Installation Manager direkte, er den ikke forhåndskonfigurert med den nødvendige informasjonen om baner for installeringen.
- v Hvis du vil ha mer informasjon om Installation Manager og Integration Designer-installeringsalternativene, inkludert installering av ekstra programvare, kan du lese avsnittet *Installing IBM Integration Designer* i [IBM BPM](http://www.ibm.com/support/knowledgecenter/SSFPJS_8.5.5/) [V8.5.5-dokumentasjonen](http://www.ibm.com/support/knowledgecenter/SSFPJS_8.5.5/) [\(http://www.ibm.com/support/knowledgecenter/SSFPJS\\_8.5.5/\)](http://www.ibm.com/support/knowledgecenter/SSFPJS_8.5.5/).

Når installeringen av Integration Designer er ferdig, kan du åpne hjelpen fra menyen eller knappen **Hjelp**.

### **Mer informasjon**

**?** Her finner du andre ressurser:

- v [IBM Integration Designer-informasjon](http://www.ibm.com/software/integration/designer/) [\(http://www.ibm.com/software/integration/designer/\)](http://www.ibm.com/software/integration/designer/)
- v [Siden for Business Process Management på IBM developerWorks](http://www.ibm.com/developerworks/websphere/zones/bpm/) [\(http://www.ibm.com/developerworks/websphere/](http://www.ibm.com/developerworks/websphere/zones/bpm/) [zones/bpm/\)](http://www.ibm.com/developerworks/websphere/zones/bpm/)
- v [Informasjon om støtte](http://www.ibm.com/support/entry/portal/Overview/Software/WebSphere/IBM_Integration_Designer) [\(http://www.ibm.com/support/entry/portal/Overview/Software/WebSphere/](http://www.ibm.com/support/entry/portal/Overview/Software/WebSphere/IBM_Integration_Designer) IBM Integration Designer)

IBM Integration Designer V8.5.5 Licensed Materials - Property of IBM. © Copyright IBM Corp. 2000, 2014, U.S. Government Users Restricted Rights - Use, duplication or disclosure restricted by GSA ADP Schedule Contract with **Corp.** 

IBM, IBM-logoen, ibm.com, CICS, developerWorks, Passport Advantage og WebSphere er varemerker eller registrerte varemerker for International Business Machines Corp., registrert i mange jurisdiksjoner over hele verden.

Linux er et registrert varemerke for Linus Torvalds i USA og/eller andre land. Microsoft og Windows er registrerte varemerker for Microsoft Corporation i USA og/eller andre land. Andre navn kan være varemerker for andre se finner en oppdatert liste over IBM-varemerker på nettet under overskriften ["Copyright and trademark information"](http://www.ibm.com/legal/copytrade.shtml) [\(www.ibm.com/legal/copytrade.shtml\)](http://www.ibm.com/legal/copytrade.shtml).

Delenummer: CF459ML

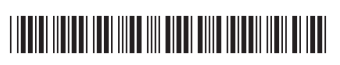